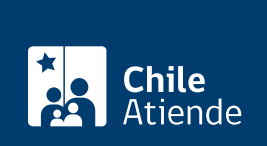

Trámite no disponible en linea

Información proporcionada por Servicio Nacional de Pesca y Acuicultura

# Programa de sanidad de moluscos bivalvos

Última actualización: 23 enero, 2019

## Descripción

Permite postular al Programa de Sanidad que autoriza la exportación de moluscos bivalvos (choro, chorito, cholga, entre otros), tunicados (piure) y equinodermos (erizo y pepino de mar) a los mercados que lo requieran.

El trámite está disponible durante todo el año.

## ¿A quién está dirigido?

Plantas pesqueras exportadoras a la Unión Europea, centros de cultivo y productores de moluscos bivalvos, que cumplan los siguientes requisitos:

- Cuenten con área de extracción abiertas por el Seremi de Salud respectiva.
- Que los centros de cultivo con concesión de acuicultura al día.
- Cumplir con los requisitos establecidos en la [sección I, capítulo I, punto 3 del manual de inocuidad y](http://www.sernapesca.cl/manuales-publicaciones/manual-de-inocuidad-y-certificacion) [certificación](http://www.sernapesca.cl/manuales-publicaciones/manual-de-inocuidad-y-certificacion).
- En el caso de los bancos naturales, el trámite debe ser realizado por un representante de la o las plantas pesqueras que elaborará y exportará los productos a los mercados de destino.
- En lo que respecta a las áreas de acuicultura, el trámite debe ser realizado por el propietario de la concesión marítima (persona natural o jurídica).

¿Qué necesito para hacer el trámite?

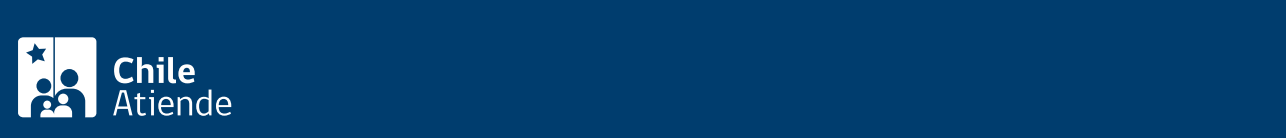

#### [anexos.](http://www.sernapesca.cl/manuales-publicaciones/manual-de-inocuidad-y-certificacion)

- Mapa de la zona de extracción.
- Cuando se trate de un banco natural, indicar las coordenadas geográficas que delimitan la zona de extracción (al menos señalada por tres pares de coordenadas).
- Si se trata de la incorporación de un centro de cultivo a un área ya autorizada, además de una carta firmada por los participantes del área y una actualización del informe de línea de costa.

## ¿Cuál es el costo del trámite?

No tiene costo. Sin embargo, debe considerar los costos relacionados con los muestreos y análisis requeridos para la clasificación y posterior monitoreo del área de extracción.

### ¿Qué vigencia tiene?

Mantendrá vigente la autorización para exportar a la Unión Europea o los mercados que lo requieran mientras cumpla con el programa de monitoreo asignado al área.

## ¿Cómo y dónde hago el trámite?

En oficina:

- 1. Reúna los antecedentes requeridos.
- 2. Diríjase a la [oficina de Sernapesca](http://www.sernapesca.cl/nuestras-oficinas) que corresponde a la jurisdicción del área donde se desarrolla la extracción.
- 3. Explique el motivo de su visita: postular al programa de Sanidad de Moluscos Bilvalvos.
- 4. Entregue los antecedentes requeridos.
- 5. Como resultado del trámite, habrá postulado al programa.

Importante :

- Revisada y aceptada la solicitud, se le enviará a su correo electrónico el programa de monitoreo para la clasificación del área.
- Finalizada la clasificación, se le enviará a su correo electrónico el programa de monitoreo definitivo para el área y será incorporado en el anexo uno del listado de áreas, mientras se espera la inscripción a los mercados que lo requieran.
- Una vez autorizada el área por los mercados de destino, la modificación será incorporada en el cuerpo principal del listado de [áreas de extracción](http://www.sernapesca.cl/sites/default/files/areas_de_extraccion_12.10.2018.pdf).